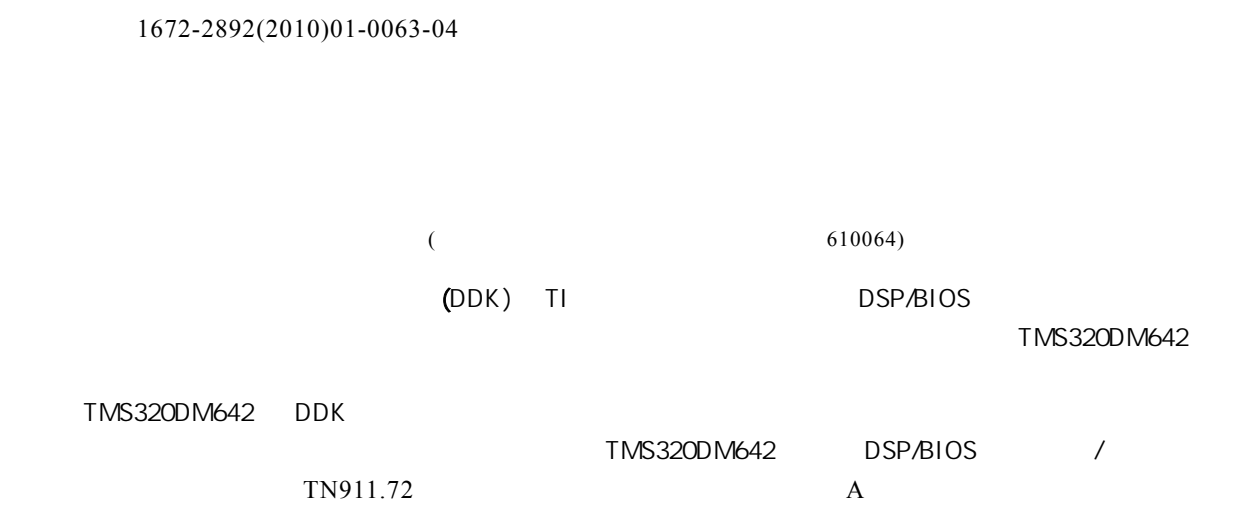

## Development of video driver based on Driver Developer**'**s Kit

WANG Lin, WANG Zheng-yong, QING Lin-bo, XU Ping (School of Electronics and Information Engineering Sichuan University Chengdu Sichuan 610064 China)

Abstract: Driver Developer's Kit(DDK) has provided a set of standard DSP/BIOS device driver model, based on which, the process of the video driver development can be simplified and the codes' compatibility and portability can be increased. Taking the TMS320DM642 video special board for example, the method of video driver's development and the process based on DDK were discussed in detail. The debugging result was given for the example. It has been proved that development of video driver based on DDK can work steadily for the video application.

Key words: Driver Developer's Kit video driver: TMS320DM642 DSP/BIOS class driver/mini-driver

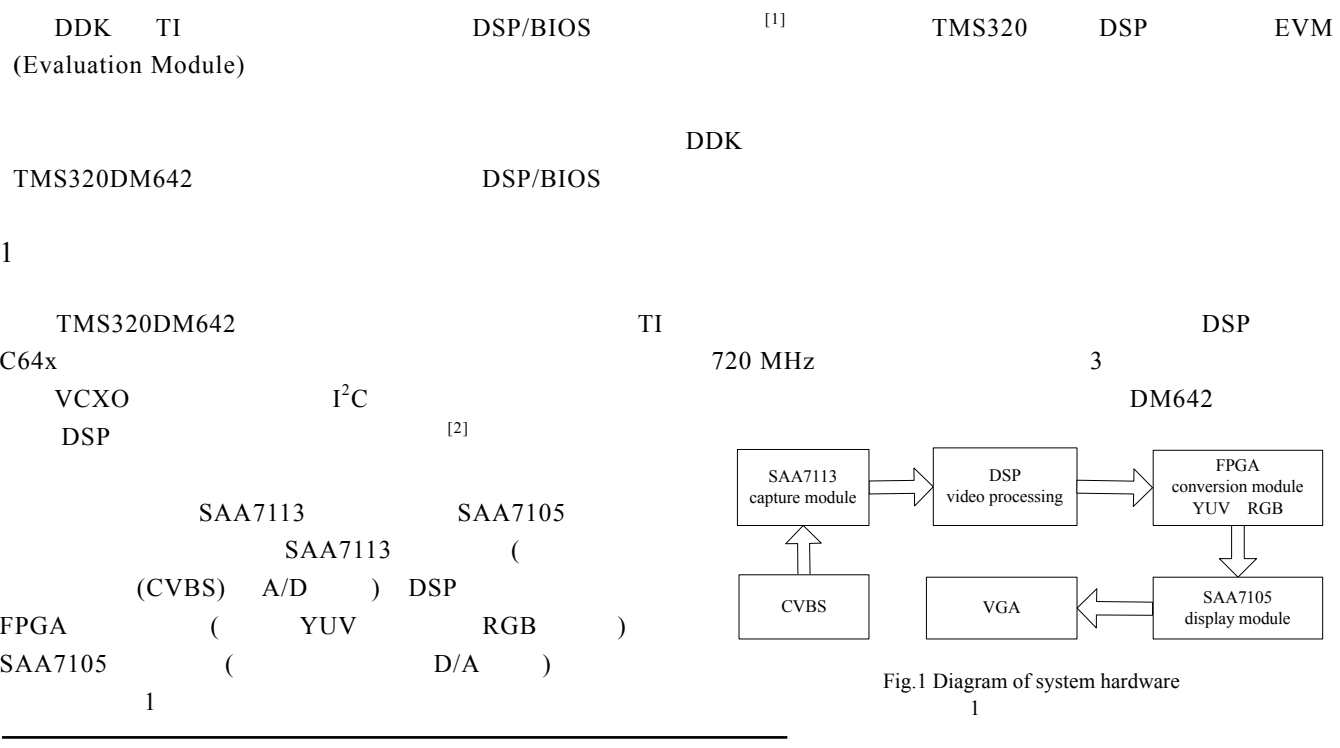

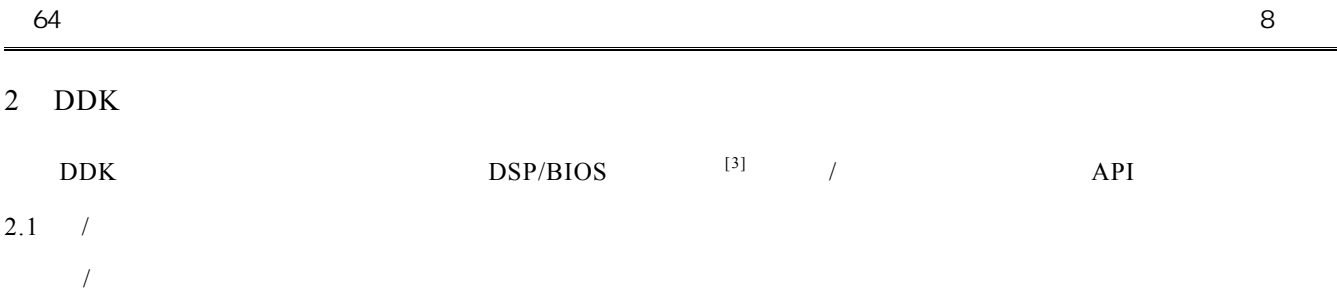

2.2 GIO

 $2.1 /$ 

/ (General Input/Output Manager GIO)  $/$  API

通过直接调用 GIO API 函数和微型驱动程序进行交互,这些 GIO API 2 GIO

 $2.3$ (Frame Video FVID)  $GIO$  api fvid  $\Box$  and  $GIO$  and  $GIO$  and  $GIO$  and  $GIO$  and  $GIO$  and  $GIO$  and  $GIO$  and  $GIO$  and  $GIO$  and  $GIO$  and  $GIO$  and  $GIO$  and  $GIO$  and  $GIO$  and  $GIO$  and  $GIO$  and  $GIO$  and  $GIO$  and  $GIO$  and  $GIO$  and  $GIO$  and  $GIO$  and

FVID FVID\_create FVID FVID control FVID\_alloc FVID\_exchange FVID free FVID delete FVID channel

 $\sqrt{3}$ 

 $2.4$ 

API and  $\overline{A}$  $[4]$  API DSP mdBindDev() mdCreatChan()/mdDeleteChan() / mdSubmitChan() I/O ISR,  $I/O$   $m dControl Chan()$  $(10M$  Fxns $)$ Fig.3 Video driver programming architecture  $3<sup>3</sup>$ 

 $\rm N$ 

application thread

GIO class driver

IOM mini-driver

class driver

device driver

> minidriver

Fig.2 GIO driver port  $2 \overline{G}$ 

application/framework

FVID class driver wrapper

GIO class driver

generic video port-DMA data mover

video port/EDMA ) (video CODECS

Chip Support Library (CSL)

encoder/decoder specific part of mini-driver

## 3 DDK

## 3.1 DSP/BIOS

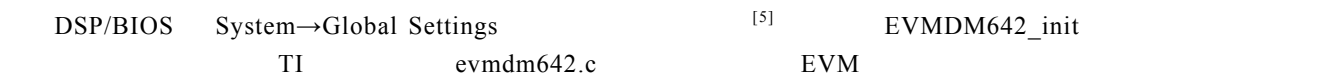

GIO API GIO\_abort GIO\_control GIO\_create GIO\_delete

IOM mini-driver port mdBindDev mdUnBindDev mdCreatChan

};

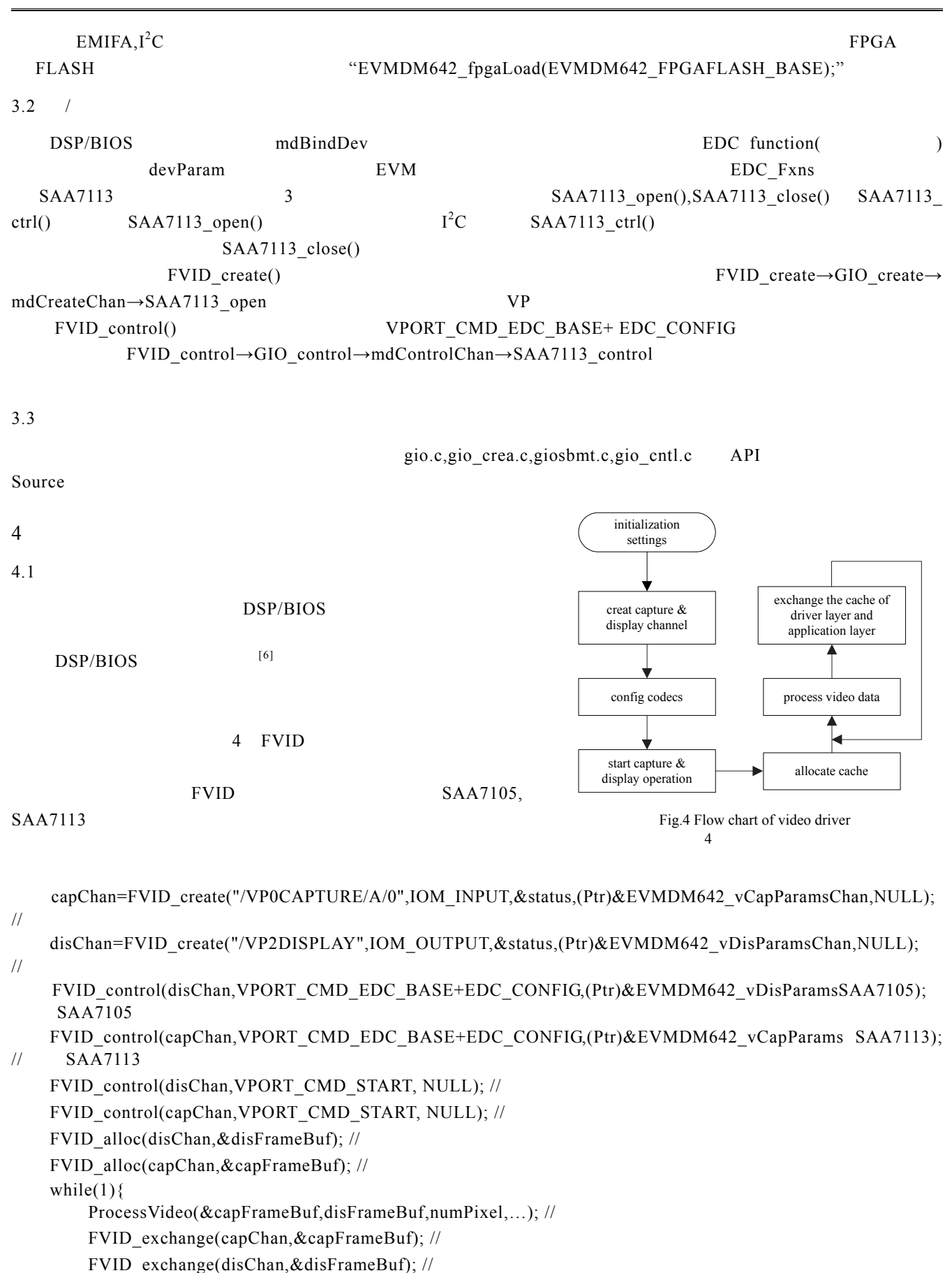

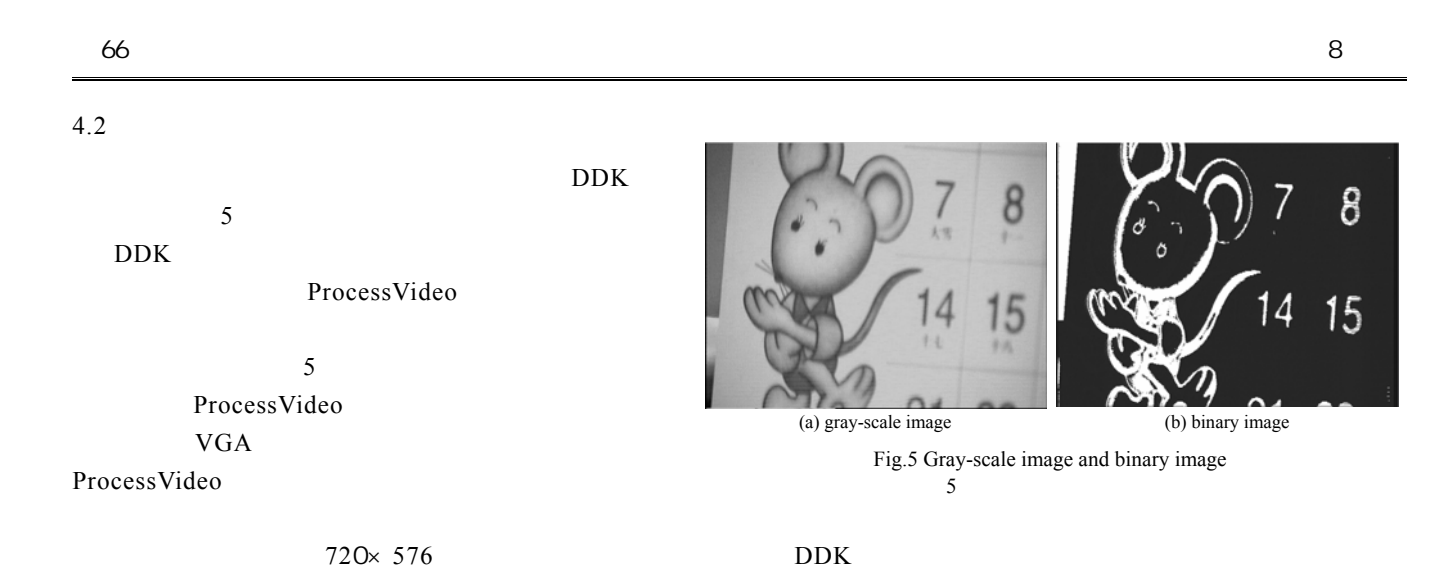

5 结论

 $DDK$ 

## $\overline{D}$ DK

- [1] Texas Instruments Incorporated. The DSP/BIOS Driver Developer's Guide[Z]. 2002.
- [ 2 ] Texas Instruments Incorporated. TMS320DM64x DSP Video Port/VCXO Interpolated Control(VIC) Port reference Guide[Z]. 2003.

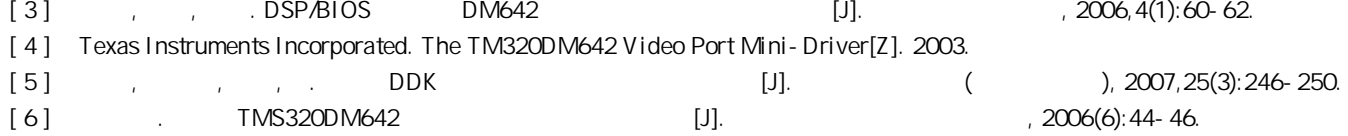

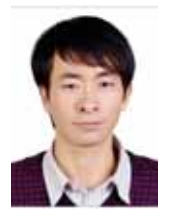

 $(1985-)$ 

通信等.email:w\_leon@163.com**.** 

 $(1969-)$ 

 $(1982-)$ 

理、图像处理与模式识别、智能系统与设计**.**

 $(1985-)$ 

像处理和图像通信等**.**

处理及图像通信等**.**